# REGISTRE DU LOUEUR HEBERGEMENT NON CLASSÉ

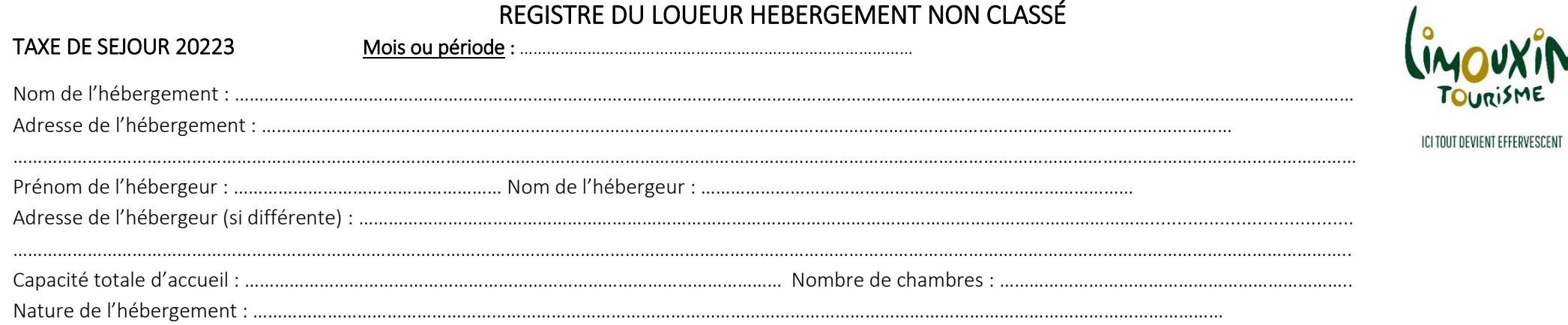

Tarif taxe de séjour (tarif applicable en vertu du barème défini par délibération du Conseil Communautaire du 26 juin 2019) : 3% dans la limite du plafond 1.70€

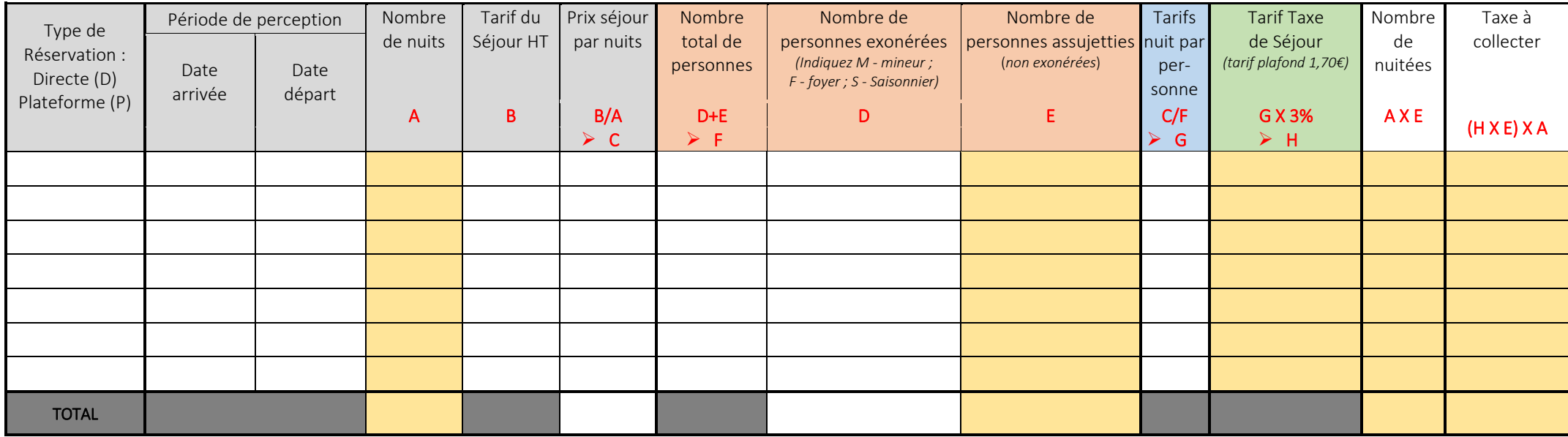

### Besoin d'aide pour le calcul ?

Vous avez accès à la calculatrice de la plateforme de déclaration à la taxe de séjour pour vous aider au calcul du montant à collecter de la taxe de séjour :

<https://cclimouxints.consonanceweb.fr/espace-perso?calculatrice>

## Eléments à reporter dans votre état récapitulatif :

L'état récapitulatif synthétise annuellement les principales informations liées à la collecte de la taxe de séjour. Vous n'avez qu'à y recopier la ligne TOTAL de votre registre du loueur, pour chaque mois.

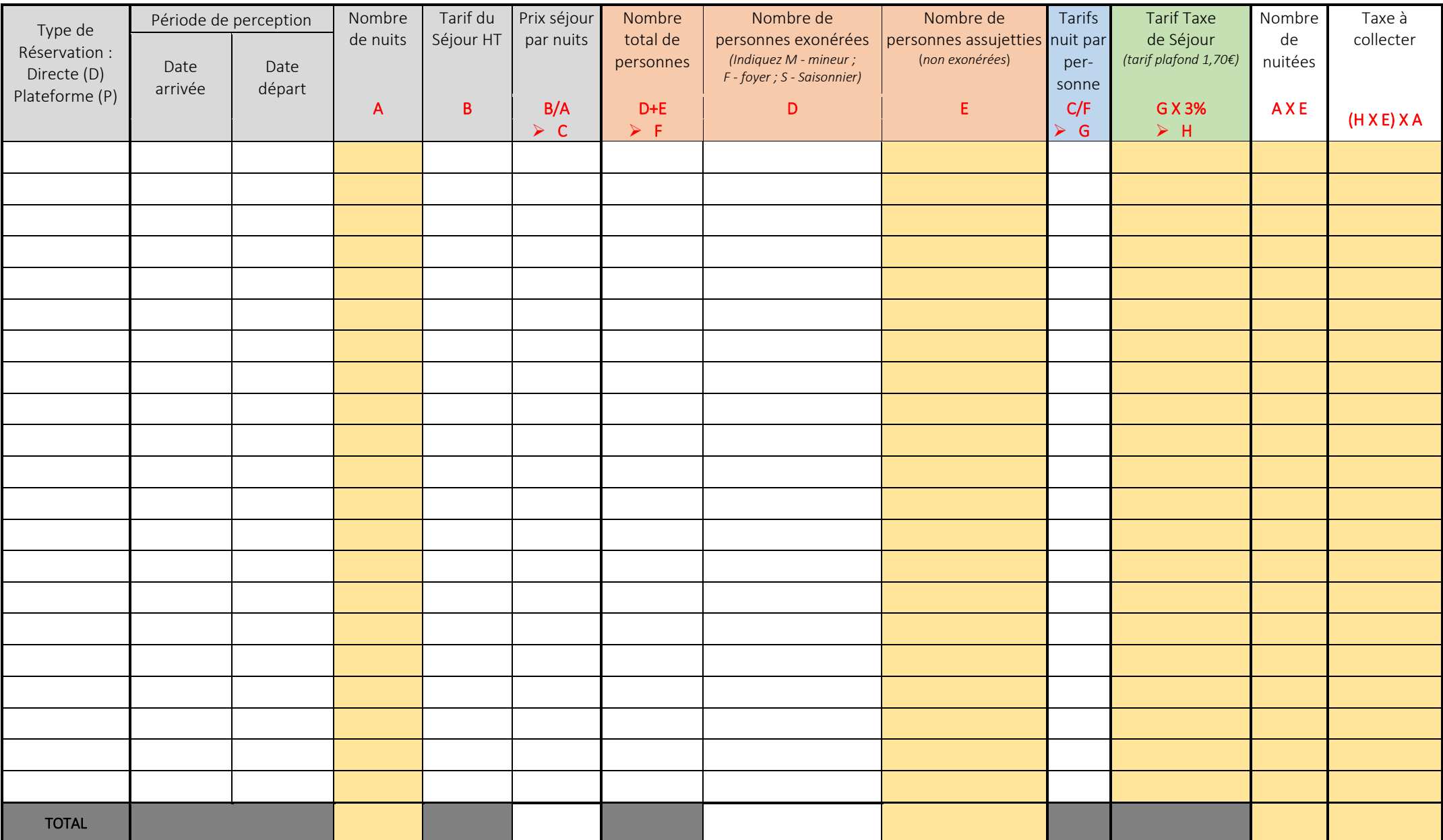

### Exemples de calcul :

Un couple avec 2 enfants de moins de 18 ans réalise un séjour de 7 nuits. L'hébergement est un meublé non classé, le tarif appliqué est 300€ la semaine.

 $\triangleright$  Etape 1 : calculer le prix de la nuit *Tarif du séjour / nombre de nuit composant le séjour* Prix de la nuit = 300€ / 7 nuits = 42.85€

Etape 2 : calcul du tarif de la taxe de séjour *Tarifs de la nuit par personne = (prix de la nuit / nombre total de personne) Tarif taxe de séjour = Tarifs nuit par personne x pourcentage* Tarifs nuit par personne : 42.85/4 = 10.71 Tarif taxe de séjour : 10.71 x 3% = 0.32

 Etape 3 : Comparaison du tarif calculé avec le plafond *Si le tarif calculé (0.32) est supérieur au plafond (1.70) alors :* Tarif calculé = plafond Tarif calculé = 0.32

 Etape 4 : Calcul du montant total de la taxe de séjour à percevoir *Montant à collecter = tarif de la taxe de séjour x nombre de nuits x nombre de personnes assujetties*

Montant à collecter =  $0.32 \times 7 \times 2 = 4.48$ 

Un groupe d'amis de 7 personnes réalise un séjour de 2 nuits. L'hébergement est un meublé non classé, le tarif appliqué est 1000€ le weekend.

 $\triangleright$  Etape 1 : calculer le prix de la nuit *Tarif du séjour / nombre de nuit composant le séjour* Prix de la nuitée = 1000€ / 2 nuits = 500€

Etape 2 : calcul du tarif de la taxe de séjour *Tarifs de la nuit par personne = (prix de la nuit / nombre total de personne)* Tarif taxe de séjour = Tarifs nuit par personne x pourcentage Tarifs nuit par personne : 500/7 = 71.43

Etape 3 : Comparaison du tarif calculé avec le plafond *Si le tarif calculé (0.32) est supérieur au plafond (1.70) alors :* Tarif calculé = plafond Tarif calculé = 1.70

 $\triangleright$  Etape 4 : Calcul du montant total de la taxe de séjour à percevoir *Montant à collecter = tarif de la taxe de séjour x nombre de nuits x nombre de personnes assujetties*

Montant à collecter =  $1.70 \times 2 \times 7 = 23.80$ 

Tarif taxe de séjour : 71.43 x 3% = 2.14

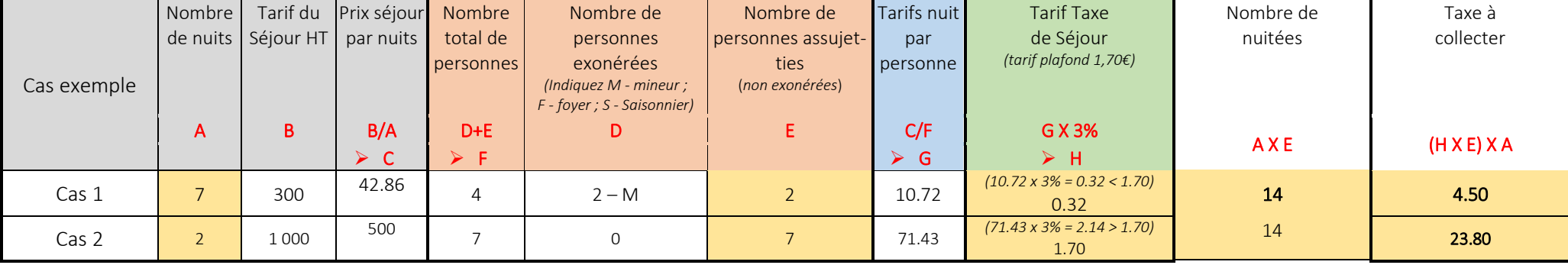

### Besoin d'aide pour le calcul ?

Vous avez accès à la calculatrice de la plateforme de déclaration à la taxe de séjour pour vous aider au calcul du montant à collecter de la taxe de séjour :

<https://cclimouxints.consonanceweb.fr/espace-perso?calculatrice>